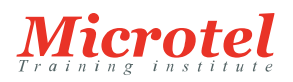

# INSTALLATION ET CONFIGURATION DE WINDOWS 10

Ce cours fournit aux stagiaires les connaissances et les compétences requises pour installer et configurer les postes de travail et les périphériques Windows 10 dans un environnement de domaine Windows Server d'entreprise. Les compétences décrites dans ce cours incluent l'apprentissage de l'installation et de la personnalisation des systèmes d'exploitation et des applications Windows 10, ainsi que la configuration de la connectivité et du stockage réseau locaux et distants. Les stagiaires apprendront également à configurer la sécurité des données, des périphériques et des réseaux, et à maintenir, mettre à jour et restaurer Windows 10.

**CURSUS:**  MICROSOFT

**CODE DE LA FORMATION:**  MS-SYS-22697-1

**ÉDITEUR OU CONSTRUCTEUR:**  MICROSOFT

**DURÉE:**  5 JOURS

# **PRÉREQUIS:**

Pour suivre ce cours, les stagiaires doivent avoir:

- Des connaissances des principes fondamentaux, notamment TCP/IP, protocole UDP (User Datagram), DNS.
- Des connaissances des Services de domaine Active Directory (AD DS) leurs principes et les fondements de la gestion des services AD DS.
- Compréhension de la sécurité basée sur les certificats.
- Compréhension des principes de base Windows Server 2008 ou Windows Server 2012. Compréhension de l'essentiel de système d'exploitation client Windows, et avoir une connaissance pratique de Windows Vista, Windows 7 ou Windows 8.

#### **PUBLIC:**

Ce cours de cinq jours est destiné aux professionnels de la technologie de l'information (TI) qui administrent et prennent en charge les ordinateurs de bureau, les périphériques, les utilisateurs et les ressources réseau et de sécurité associées à Windows 10. Les réseaux avec lesquels ces professionnels travaillent généralement sont configurés comme des environnements de domaine Windows Server avec un accès géré aux services Internet et aux services Cloud. Les stagiaires qui souhaitent obtenir la certification 70-697 Configuration de Windows 10 peuvent bénéficier également de ce cours. En outre, ce cours développe des compétences pour les techniciens d'assistance de bureau / périphérique d'entreprise qui fournissent le support de niveau 2 aux utilisateurs qui exécutent des ordinateurs de bureau et des périphériques Windows 10 dans un environnement de domaine Windows dans des entreprises de taille moyenne ou plus importante.

#### **OBJECTIFS:**

À la fin de ce cours, les stagiaires seront à même d'effectuer les tâches suivantes :

- Décrire les nouvelles fonctionnalités importantes de Windows 10.
- Installer Windows 10.
- Configurer un périphérique qui exécute Windows 10.
- Configurer la connectivité réseau pour un périphérique Windows 10.
- Gérer du stockage dans Windows 10.
- Gérer les dossiers et les imprimantes.
- Gérer les applications.
- Gérer la sécurité des données.
- Gérer la sécurité du périphérique.
- Implémenter les fonctionnalités Windows 10 pour améliorer la sécurité du réseau.
- Restaurer les fichiers, une version précédente d'un pilote de périphérique et récupérer les périphériques Windows 10.
- Surveillance et mise à jour des périphériques Windows 10.

# **CONTENU:**

## Module 1: Vue d'ensemble de Windows 10

Ce module décrit le système d'exploitation Windows 10. Il décrit les nouvelles fonctionnalités de Windows 10 et les modifications importantes depuis Windows 8.1. Il décrit l'utilisation, la navigation et la personnalisation de l'interface utilisateur améliorée de Windows 10. En outre, le module 1 décrit les fonctionnalités de Windows 10 qui le rende bénéfique pour les organisations de tailles différentes.

## Leçons

- Présentation de Windows 10
- Navigation dans l'interface utilisateur de Windows 10
- Atelier : Navigation et personnalisation de l'Interface utilisateur
- Navigation dans l'interface utilisateur de Windows 10
- Configuration de Démarrer
- Configuration du Bureau
- À la fin de ce module, les stagiaires seront à même d'effectuer les opérations suivantes :
- Décrire les nouvelles fonctionnalités importantes de Windows 10.
- Naviguer et personnaliser l'interface de Windows 10.
- Module 2: Installation de Windows 10

Ce module leçon présente les différentes éditions de Windows 10 et les caractéristiques de chacune d'elle. Il décrit les exigences et les options disponibles pour l'installation de Windows 10 sur un périphérique et fournit des instructions pour l'installation ou la mise à niveau vers Windows 10. En outre, le module 2 fournit des points que vous devriez considérer lors du choix entre une mise à niveau ou la migration vers Windows 10 et les chemin d'accès pris en charge de mise à niveau d'anciennes versions du système d'exploitation Windows.

#### Leçons

- Installation de Windows 10
- Mise à niveau vers Windows 10
- Atelier : Installation de Windows 10
- Mise à niveau de Windows 7 vers Windows 10
- Effectuer la migration des paramètres utilisateur

À la fin de ce module, les stagiaires seront à même d'effectuer les opérations suivantes :

- Choisir comment installer Windows 10.
- Décrire le processus de mise à niveau vers Windows 10.

Module 3: Configuration de votre périphérique

Ce module explique comment configurer Windows 10 en utilisant des outils tels que l'application Paramètres, Panneau de configuration, Windows PowerShell, Outils d'administration de serveur distant (RSAT) et objets de stratégie de groupe (GPO). Il décrit les différents types de comptes d'utilisateurs et les avantages d'utiliser un compte Microsoft. Le Module 4 décrit également les OneDrive Microsoft et son intégration avec Windows 10.

# Leçons

- Vue d'ensemble des outils que vous pouvez utiliser pour configurer Windows 10
- Options de Configurations Courantes
- Gestion des comptes d'utilisateurs
- Utilisation de OneDrive

Atelier : Configuration de Windows 10

- Utilisation de l'application Paramètres
- Utilisation du Panneau de configuration
- Utilisation de Windows PowerShell
- Utilisation des Objets de Stratégie de Groupe
- Atelier : Synchronisation des paramètres avec OneDrive
- Connexion d'un compte Microsoft
- Synchronisation des paramètres entre les périphériques
- À la fin de ce module, les stagiaires seront à même d'effectuer les opérations suivantes :
- Décrire les différents outils que vous pouvez utiliser pour configurer Windows Server 10.
- Expliquer les options de configuration courantes.
- Gérer les comptes d'utilisateurs.
- Utiliser OneDrive avec Windows 10.
- Module 4: Configuration de la connectivité réseau

Ce module explique l'utilisation des outils de configuration des paramètres réseau, y compris l'application Paramètres, le Centre Réseau et Partage et Windows PowerShell. Il décrit les différences entre le protocole Internet version 4 (IPv4) et Internet Protocol version 6 (IPv6) les paramètres et les avantages du protocole IPv6. En outre, il décrit la résolution de noms et fournit une vue d'ensemble de la fonction du Système de nom de domaine (DNS) Enfin, le module 4 décrit comment vous pouvez configurer une connectivité sans fil dans Windows 10 et explique les méthodes d'accès à distance qui sont disponibles dans Windows 10, comme les réseaux privés virtuels (VPN), DirectAccess et bureau à distance. Leçons

- Configuration de la connectivité réseau IP
- Implémentation de la résolution de noms
- Implémentation de la connectivité réseau sans fil
- Vue d'ensemble de l'accès distant
- Atelier : Configuration de la connectivité réseau
- Vérification et test des paramètres IPv4
- Configuration des paramètres IPv4 automatiques
- Configuration et test de la Résolution de noms
- À la fin de ce module, les stagiaires seront à même d'effectuer les opérations suivantes :
- Décrire comment configurer la connectivité réseau IP.
- Implémenter la résolution de noms.
- Implémenter la connectivité réseau sans fil.
- Décrire les options d'accès à distance dans Windows 10.

Module 5: Gestion du stockage

Ce module donne un aperçu des options de stockage, y compris les disques durs, stockage sur serveur et des disques durs virtuels. Il décrit les options de stockage réseau, y compris des options de stockage en Cloud, tels que OneDrive et Microsoft Azure Storage, mais aussi les Network Attached Storage (NAS) et réseaux de stockage (SAN). En outre, le module 5 décrit la gestion et l'entretien de disques, partitions et volumes et la configuration et l'utilisation de la fonctionnalité des espaces de Stockage.

#### Leçons

- Vue d'ensemble des options de stockage
- Gestion des disques, des partitions et des volumes
- Maintenance des disques et des volumes
- Gestion des espaces de stockage
- Atelier : Gestion du stockage
- Ajoutez un disque
- Création d'un volume simple
- Compression d'un dossier
- Activer les quotas de disque
- Créer un espace de stockage

À la fin de ce module, les stagiaires seront à même d'effectuer les opérations suivantes :

Expliquer les différentes options de stockage dans Windows 10.

- Gérer des disques, des partitions et des volumes.
- Faire de la maintenance de disques, partitions et volumes.
- Gérer des espaces de stockage.
- Module 6: Gestion des Fichiers et des Imprimantes

Ce module fournit une vue d'ensemble des systèmes de fichiers que prend en charge Windows 10. Il explique comment configurer des autorisations de fichiers, l'effet des permissions de fichiers, comment les autorisations explicites et héritées fonctionnent et comment inclure des revendications d'utilisateurs et de périphériques dans les autorisations d'accès. Ce module explique également comment partager des dossiers. Les outils que vous pouvez utiliser pour partager des dossiers, et les autorisations effectives lorsqu'un utilisateur tente d'accéder aux données dans un dossier partagé qui est protégé par des autorisations de fichier. La dernière leçon dans le module 6 décrit comment ajouter et partager une imprimante et la gestion client et côté serveur impression.

#### Leçons

- Vue d'ensemble des systèmes de fichiers
- Configuration et gestion des accès aux fichiers
- Configuration et gestion des dossiers partagés
- Dossiers de travail
- Gestion des imprimantes

## Atelier : Configuration et gestion des autorisations et des partages

- Création, gestion et partage d'un dossier
- À l'aide de Conditions pour contrôler l'accès et les autorisations effectives
- Atelier : Configuration et utilisation des dossiers de travail
- Configuration des dossiers de travail
- Atelier : Installation et gestion d'une imprimante
- Gestion et utilisation d'une imprimante
- À la fin de ce module, les stagiaires seront à même d'effectuer les opérations suivantes :
- Décrire et créer des systèmes de fichiers que prend en charge Windows 10.
- Configurer les autorisations de fichiers.
- Expliquer le fonctionnement de l'héritage des autorisations.
- Mettre en place les conditions pour limiter l'accès aux fichiers et aux dossiers.
- Créer et gérer des partages.
- Créer et utiliser des dossiers de travail.
- Configurer et gérer les imprimantes.

# Module 7: Gestion des applications dans Windows 10

Ce module explique comment installer et configurer des applications de bureau et du Windows Store dans Windows 10. Il explique comment installer les applications manuellement et automatiquement et comment utiliser Microsoft System Center Configuration Manager et Microsoft Intune pour déployer des applications. En outre, il décrit Windows Store et de la manière vous pouvez gérer les accès à celui-ci. Enfin, le module 7 décrit les navigateurs Internet Explorer 11 et Edge et explique comment configurer et gérer les deux navigateurs.

# Leçons

- Vue d'ensemble des applications fournies aux utilisateurs
- Windows Store
- Navigateurs Web

Atelier : Installation et mise à jour des applications depuis Windows Store

- Sideloading une Application
- Connection avec un compte Microsoft
- Installation et mise à jour des applications Windows Store

Atelier : Configuration des navigateurs Web de Windows 10

- Configuration et utilisation de Microsoft Edge
- Configuration et utilisation de Internet Explorer
- À la fin de ce module, les stagiaires seront à même d'effectuer les opérations suivantes :
- Décrire les options de Windows 10 pour le déploiement de l'application.
- Installer et gérer les applications de Windows Store.
- Configurer les navigateurs Web de Windows 10.

Module 8: Gestion de la sécurité des données

Ce module explique comment les technologies disponibles avec Windows 10 collaborent pour protéger contre les menaces de sécurité liées aux données. Il donne un aperçu de ces menaces et discute des mesures d'atténuation possibles et les meilleures pratiques pour y remédier. Il décrit la défense en profondeur et EFS (Encrypting File System), et comment vous pouvez utiliser ces méthodes pour contrer les menaces de sécurité. En outre, le module 8 explique comment configurer, administrer et contrôler le chiffrement de lecteur BitLocker.

## Leçons

- Vue d'ensemble des menaces de sécurité liées aux données
- Sécurisation des données avec EFS
- Implémentation et gestion de BitLocker

Atelier : Gestion de la sécurité des données

- Utilisation d'EFS
- Utilisation de BitLocker
- À la fin de ce module, les stagiaires seront à même d'effectuer les opérations suivantes :
- Comprendre les menaces de sécurité liées aux données.
- Sécurisation des données avec Encrypting File System (EFS).
- Mettre en œuvre et gérer le chiffrement de lecteur BitLocker.

Module 9: Gérer la sécurité du périphérique

Ce module explique comment faire pour atténuer les menaces à la sécurité avec l'utilisation de Security Compliance Manager, Enhanced Mitigation Experience Toolkit et les paramètres de sécurité des objets stratégie de groupe. Il décrit également le Contrôle de compte d'utilisateur (UAC) et comment le configurer. Ce module explique également l'utilisation d'AppLocker pour configurer les restrictions et l'utilisation des applications.

## Leçons

- Utiliser les paramètres de sécurité pour atténuer les menaces
- Configuration du Contrôle de compte d'utilisateur
- Configurer des restrictions d'application
- Atelier : Gérer la sécurité du périphérique
- Création de stratégie de sécurité
- Essai de stratégie de sécurité
- Configuration des invites du Contrôle de compte d'utilisateur
- À la fin de ce module, les stagiaires seront à même d'effectuer les opérations suivantes :
- Utiliser les paramètres de sécurité pour atténuer les menaces.
- Configurer le Contrôle de Compte d'Utilisateur.
- Configurer des restrictions d'application.
- Module 10: Gestion de la sécurité du réseau

Ce module décrit les menaces courantes de sécurité liées au réseau et les options pour les atténuer. Il décrit les outils tels que le pare-feu Windows, les règles de sécurité de connexion IPsec et Windows Defender, et comment les stagiaires peuvent configurer ces outils pour gérer la sécurité du réseau.

#### Leçons

- Vue d'ensemble des menaces de sécurité liées au réseau
- Pare-feu Windows
- Règles de sécurité de connexion
- Windows Defender

Atelier : Gestion de la sécurité du réseau

- Création et essai des règles de trafic entrant
- Création et essai des règles de trafic sortant
- Création et essai des règles de sécurité de connexion

# Configuration de Windows Defender

- À la fin de ce module, les stagiaires seront à même d'effectuer les opérations suivantes :
- Décrire les menaces courantes de la sécurité du réseau
- Gérer le Pare-feu Windows.
- Configurer des règles de sécurité de connexion.
- Gérer Windows Defender.

# Module 11: Dépannage et Récupération

Ce module décrit comment utiliser le gestionnaire de périphériques pour afficher, configurer, mettre à jour et restaurer les pilotes de périphériques. Il explique les méthodes de récupération de fichiers dans Windows 10, telles que les Versions précédentes, historique des fichiers, sauvegarde et restaure. Ce module explique également les fonctionnalités telles que la restauration du système, la récupération de démarrage et récupération d'Image système et explique comment utiliser les points de restauration pour restaurer la configuration du périphérique.

## Leçons

- Gestion des périphériques et des pilotes
- Récupération de fichiers
- Récupération de périphériques
- Atelier : Dépannage et Récupération
- Gestion des pilotes de périphériques
- Récupération des fichiers à l'aide de l'historique de fichiers
- Récupération des fichiers à l'aide de Versions précédentes
- Récupération d'un périphérique avec un Point de restauration
- Utilisation des Options de démarrage avancées pour récupérer un périphérique
- À la fin de ce module, les stagiaires seront à même d'effectuer les opérations suivantes :
- Décrire et gérer des pilotes de périphériques.
- Configurer la récupération de fichiers et de revenir aux versions précédentes des fichiers.
- Décrire et utiliser les fonctionnalités de récupération de périphérique dans Windows 10.

#### Module 12: Maintenir Windows 10

Ce module décrit Windows Update et Windows Update pour les entreprises et comment configurer les paramètres de mises à jour. Il décrit comment utiliser Windows Server Update Services (WSUS), Configuration Manager ou Intune pour distribuer des mises à jour au sein des organisations. Ce module explique également comment utiliser le Centre de notifications, l'Observateur d'événements et l'Analyseur de performances dans Windows 10.

## Leçons

- Mise à jour de Windows
- Supervision de Windows 10
- Optimiser les performances

# Atelier : Maintenir Windows 10

- Configuration des mises à jour pour un seul périphérique
- Configuration des mises à jour avec des objets de stratégie de groupe
- Surveillance des événements
- Surveillance de la fiabilité et de la Performance
- À la fin de ce module, les stagiaires seront à même d'effectuer les opérations suivantes :
- Expliquer comment garder 10 Windows à jour.
- Superviser Windows 10.
- Optimiser les performances de Windows 10